#### CSE532 Relational Algebra and SQL

CSE 532, Theory of Database Systems Stony Brook University http://www.cs.stonybrook.edu/~cse532

# Relational Query Languages

- Languages for describing queries on a relational database
- *Structured Query Language* (SQL)
	- Predominant application-level query language
	- Declarative
- *Relational Algebra*
	- $\bullet$  Intermediate language used within DBMS
	- Procedural

# What is an Algebra?

- A language based on operators and a domain of values
- Operators map values taken from the domain into other domain values
- Hence, an expression involving operators and arguments produces a value in the domain
- When the domain is a set of all relations (and the operators are as described later), we get the *relational algebra*
- We refer to the expression as a *query* and the value produced as the *query result*

#### Relational Algebra

- *Domain*: set of relations
- $\bullet$  *Basic operators*: select, project, union, set difference, Cartesian product
- $\bullet$  *Derived operators*: set intersection, division, join
- *Procedural*: Relational expression specifies query by describing an algorithm (the sequence in which operators are applied) for determining the result of an ex pression

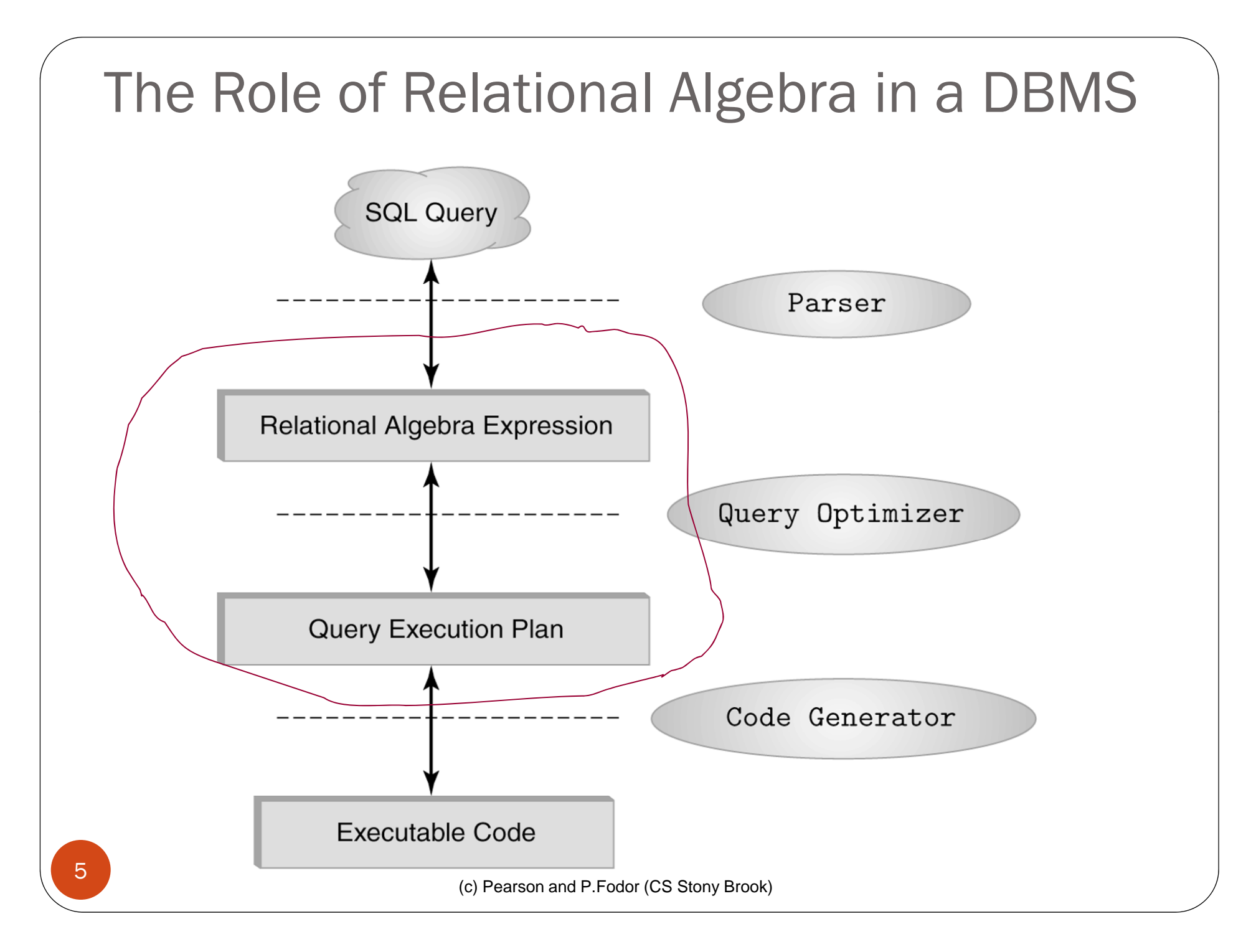

#### Select Operator

 Produce table containing subset of rows of argument table satisfying condition

*condition* (*relation*)

Example:

Person  $\sigma_{Hobby = 'stamps}$ , (Person)

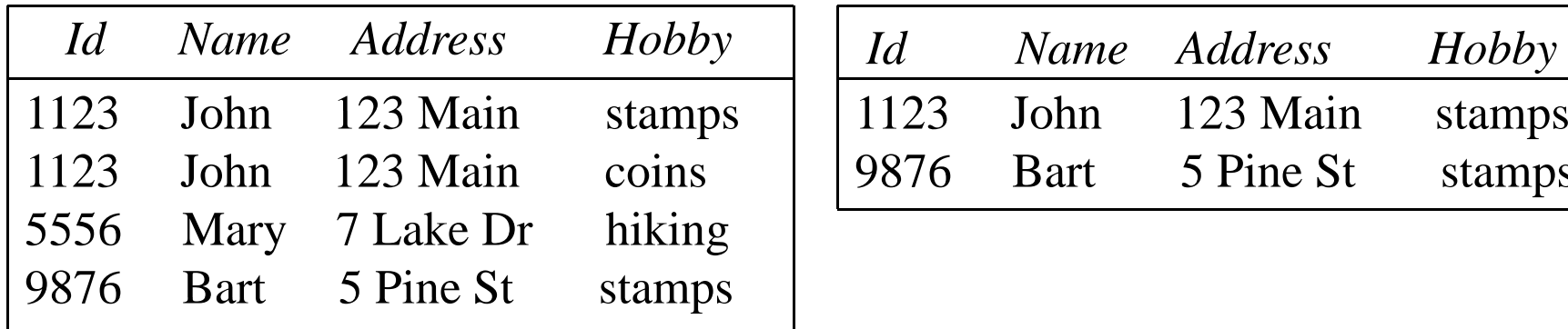

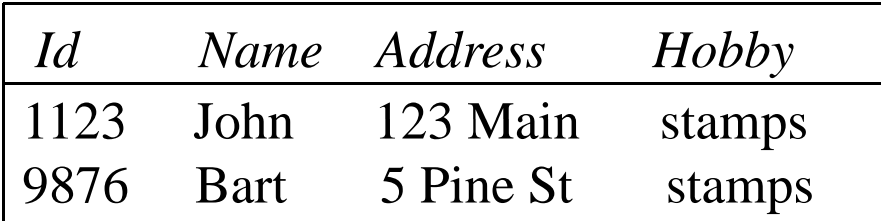

#### Selection Condition

- Operators:  $\leq, \leq, \geq, \geq, \equiv, \neq$
- Simple selection condition:
	- <sup>&</sup>lt;*attribute*> *operator* <*constant* >
	- <*attribute*> *o perato r* <*attribute* >
- <*condition*> AND<*condition*>
- <*condition*> OR <*condition* >
- NOT <condition>

#### Selection Condition - Examples

- $\sigma$ *<sub>Id>3000</sub> OR Hobby='hiking'* **(Person)**
- *Id>*3000 AND *Id <*<sup>3999</sup> (Person)
- $\bullet$   $\sigma$ <sub>NOT(*Hobby*='hiking')</sub> (Person)
- $\bullet$   $\sigma$   $_{Hobby\neq \textrm{hiking'}}$  (Person)

### Project Operator

 Produces table containing subset of columns of argument table

*attribute list*(*relation*)

 $\bullet$ Example:

Person

*Name,Hobby*(Person)

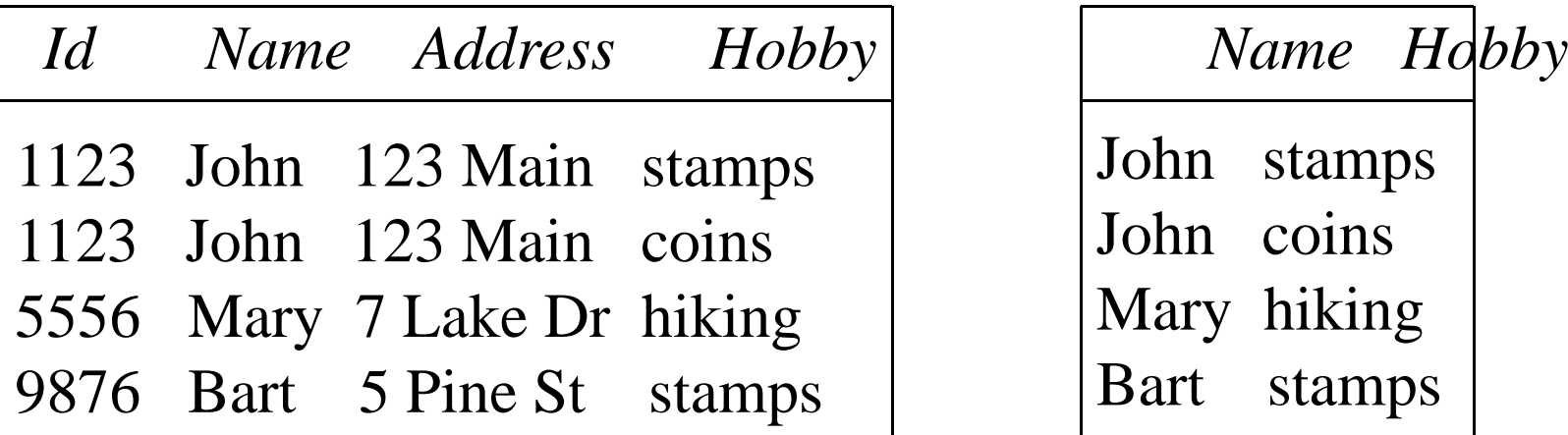

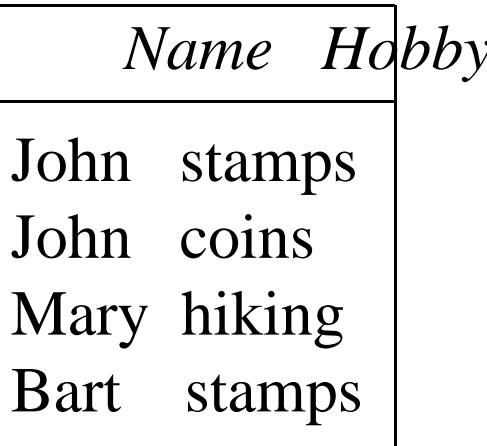

# Project Operator

• Example:

#### Person

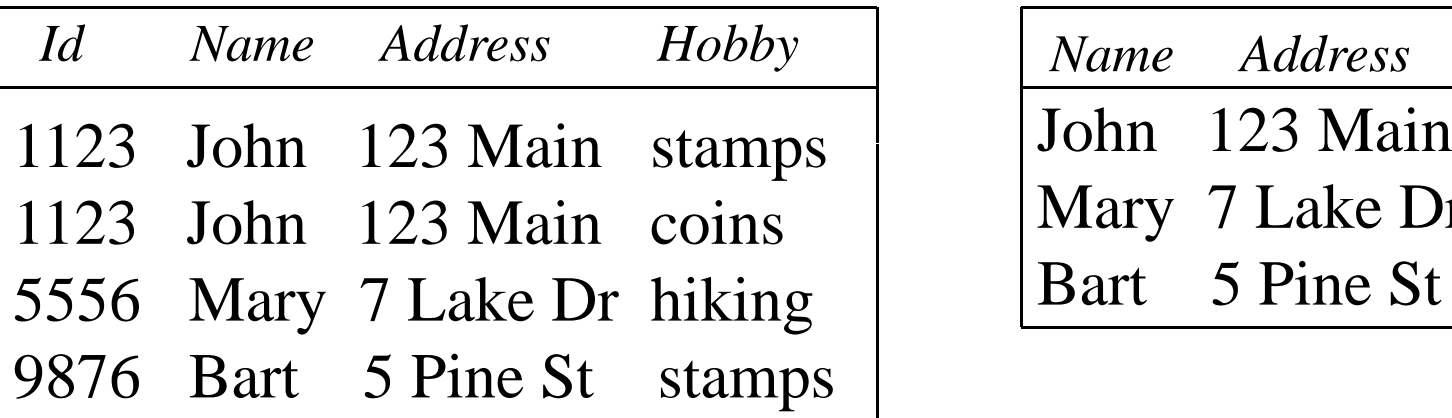

 $n \nightharpoonup \pi_{Name,Address}(\text{Person})$ 

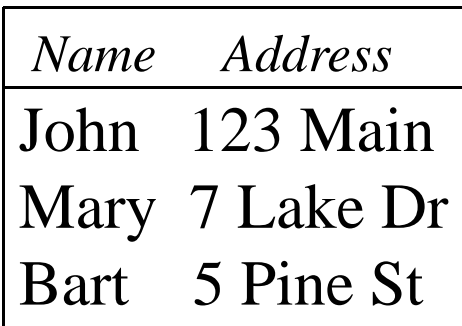

Result is a table (no duplicates); can have fewer tuples than the original

#### **Expressions**

 $\pi$  *Id, Name*  $(\sigma$  *Hobby*='stamps' OR *Hobby*='coins' (Person))

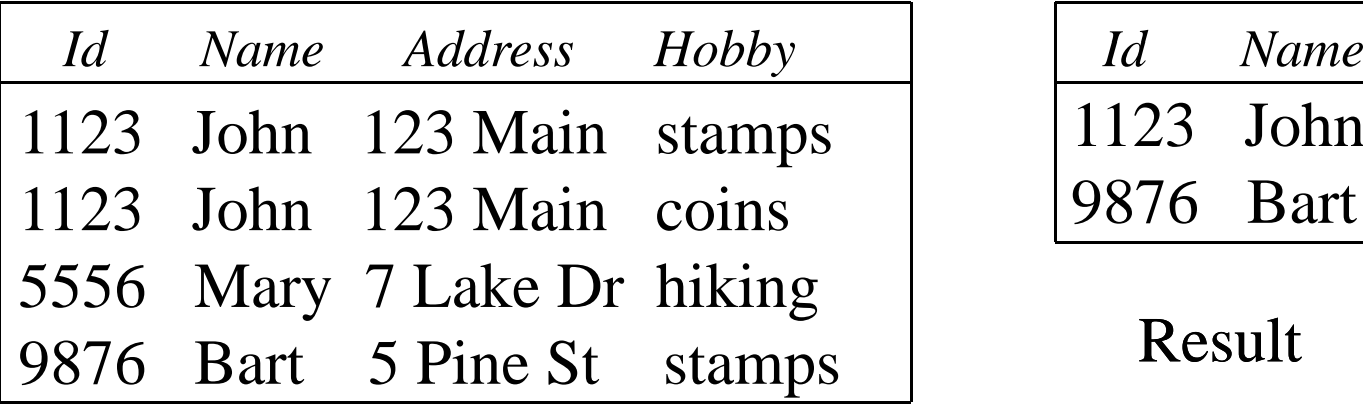

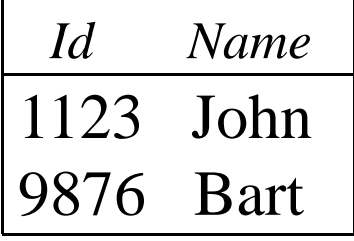

Result

Person

#### Set Operators

- Relation is a set of tuples, so set operations should apply:  $\cap$ ,  $\cup$ ,  $-$  (set difference)
- Result of combining two relations with a set operator is a relation => all its elements must be tuples having same structure
- Hence, scope of set operations limited to *union compatible relations*

## Union Compatible Relations

- Two relations are *union compatible* if
	- Both have same number of columns
	- Names of attributes are the same in both
	- Attributes with the same name in both relations have the same domain
- Union compatible relations can be combined using *union*, *intersection*, and *set difference*

#### Example

Tables:

Person (*SSN, Name, Address, Hobby*) Professor (*Id, Name, Office, Phone*) are <u>not</u> union compatible.

But

π  $\pi$ <sub>Name</sub> (Person) and  $\pi$ <sub>Name</sub> (Professor) <u>are</u> union compatible so

$$
\pi_{Name} (Person) - \pi_{Name} (Professor)
$$
 makes sense.

#### Cartesian Product

- If R and S are two relations,  $R \times S$  is the set of all concatenated tuples  $\mathopen{<_{x,y}>},$  where  $\mathrm{x}$  is a tuple in  $\mathrm{R}$  and  $\mathrm{y}$ is a tuple in *S*
	- *R* and *S* need not be union compatible
- $R \times S$  is <u>expensive to compute</u>:
	- Factor of two in the size of each row
	- Quadratic in the number of rows

15

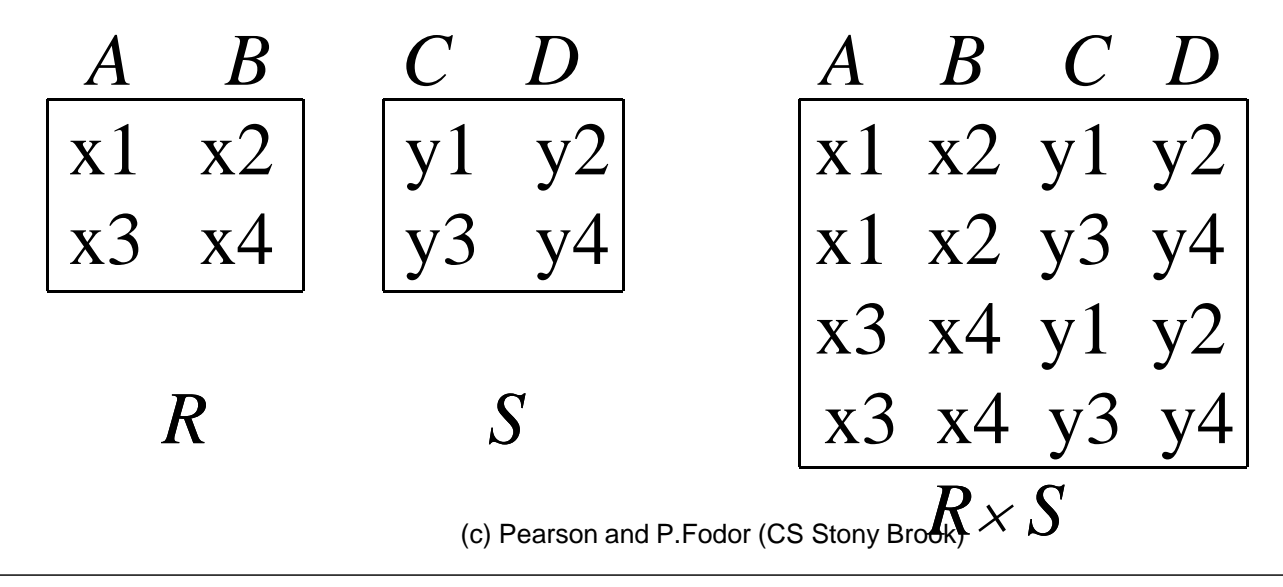

# Renaming

- Result of expression evaluation is a relation
- Attributes of relation must have distinct names. This is not guaranteed with Cartesian product
	- e.g., suppose in previous example *a* and *<sup>c</sup>*have the same name
- Renaming operator tidies this up. To assign the names  $A_1, A_2, \ldots, A_n$  to the attributes of the *n* column relation produced by expression *expr* use

*expr*  $[A_1, A_2, \ldots A_n]$ 

#### Example

Transcript (*StudId, CrsCode CrsCode, Semester Grade Semester,* ) Teaching (*ProfId, CrsCode, Semester*)

## $\pi$  <sub>StudId, CrsCode</sub> (Transcript)[*StudId, CrsCode1*]  $\times$   $\pi$  <sub>ProfId, CrsCode</sub>(Teaching) [*ProfId, CrsCode2*]

This is a relation with 4 attributes: *StudId, CrsCode1, ProfId, CrsCode2*

Derived Operation: Join

A (*general* or *theta*) *join* of *R* and *S* is the expression *R join-condition S* where *join-condition* is a *conjunction* of terms: *Ai oper Bi* in which  $A_i$  is an attribute of  $R$ ;  $B_i$  is an attribute of  $S$ ;

and *oper* is one of  $=, <, >, \geq \neq, \leq$ .

The meaning is:

 *join-condition ´* $(R \times S)$ where *join-condition* and *join-condition ´* are the same, except for possible renamings of attributes (next)

# Join and Renaming

 $\bullet$  **Problem**: *R* and *S* might have attributes with the same name – $-$  in which case the Cartesian product is  $\,$ not defined

#### $\bullet$ **Solutions**:

- 1. Rename attributes prior to forming the product and use new names in *join-condition ´*.
- 2. Qualify common attribute names with relation names (thereby disambiguating the names). For instance: Transcript.*CrsCode* or Teaching. *CrsCode*

– This solution is nice, but doesn't always work: consider

*R join\_condition R*

In *R.A*, how do we know which R is meant?

#### Theta Join – Example

Employee(*Name,Id,MngrId,Salary* ) Manager(*Name,Id,Salary* ) Output the names of all employees that earn more than their managers.

Employee*.Name* (Employee *MngrId=Id* AND *Salary>Salary* Manager Manager)

The join yields a table with attributes: Employee Employee.*Name*, Employee Employee.*Id*, Employee Employee.*Salary*, *MngrId* Manager.*Name*, Manager.*Id*, Manager.*Salary* 

# Equijoin Join - Example

*Equijoin*: Join condition is a conjunction of *equalities*.

 $\pi_{Name,CrsCode}(\textrm{Student}$ t  $\bowtie$   $\text{Id}$   $\text{Id}$   $\sigma$   $\text{Grad}$   $\sigma$   $\text{Grad}$   $\sigma$   $\text{Ind}$   $\sigma$   $\text{Ind}$   $\sigma$   $\text{Ind}$   $\sigma$   $\text{Ind}$   $\sigma$   $\text{Ind}$   $\sigma$   $\text{Ind}$   $\sigma$   $\text{Ind}$   $\sigma$   $\text{Ind}$   $\sigma$   $\text{Ind}$   $\sigma$   $\text{Ind}$   $\sigma$   $\text{Ind}$   $\sigma$   $\text{Ind}$   $\sigma$   $\text{Ind}$   $\$ 

Student Transcript

 $CrsCode$  Sem

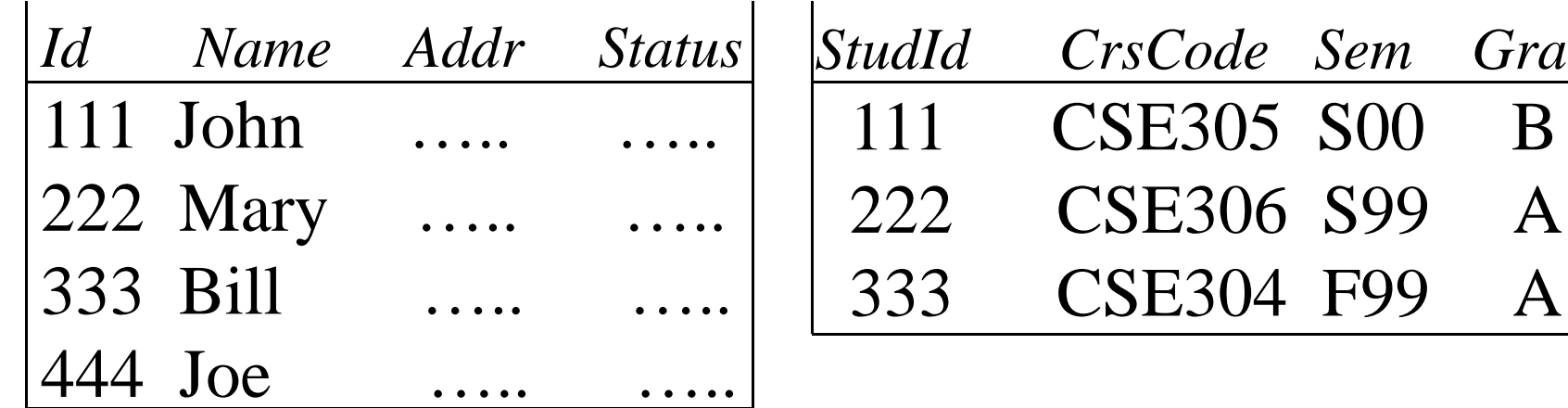

Mary CSE306 Bill CSE304

*The equijoin is used very frequently since it combines related data in different relation*

Grade

# Natural Join

- Special case of equijoin:
	- join condition equates *all* and *only* those attributes with the same name (condition doesn't have to be explicitly stated)
	- duplicate columns eliminated from the result

Transcript (*StudId, CrsCode, Sem, Grade*) *Teaching (ProfId, CrsCode, Sem)* 

#### Transcript  $\bowtie$  Teaching =

*StudId, Transcript.CrsCode, Transcript.Sem, Grade, ProfId* ( Transcript *CrsCode=CrsCode* AND *Sem=Sem* Teaching ) [*StudId CrsCode Sem Grade ProfId* ] *StudId, CrsCode, Sem, Grade,* 

# Natural Join (cont'd)

 More generally:  $R \bowtie S = \pi_{attr-list}\left(\sigma_{join-cond}\left(R \times S\right)\right)$ 

#### where

 $\alpha$ ttr-list =  $\alpha$ ttributes  $(R)$   $\cup$   $\alpha$ ttributes  $(S)$ (duplicates are eliminated) and *join-cond* has the form:

$$
A_I = A_I \text{ AND} \dots \text{ AND } A_n = A_n
$$
  
where

$$
\{A_1 ... A_n\} = attributes(R) \cap attributes(S)
$$

# Natural Join Example

• List all Ids of students who took at least two different courses:

*StudId* ( *CrsCode CrsCode2*  (

Transcript Transcript [*StudId, CrsCode2, Sem2, Grade2*] ))

We don't want to join on *CrsCode*, *Sem*, and *Grade* attributes, hence renaming!

# Division

- Goal: Produce the tuples in one relation, r, that match *all* tuples in another relation, s
	- $r(A_1, \ldots A_n, B_1, \ldots B_m)$
	- $s$  (B<sub>1</sub>  $\dots$ B<sub>m</sub>)
	- $r/s$ , with attributes  $A_1, \ldots A_n$ , is the set of all tuples  $\le a$  such that for every tuple  $\leq b$  in *s*,  $\leq a, b$  is in *r*
- Can be expressed in terms of projection, set difference, and cross-product

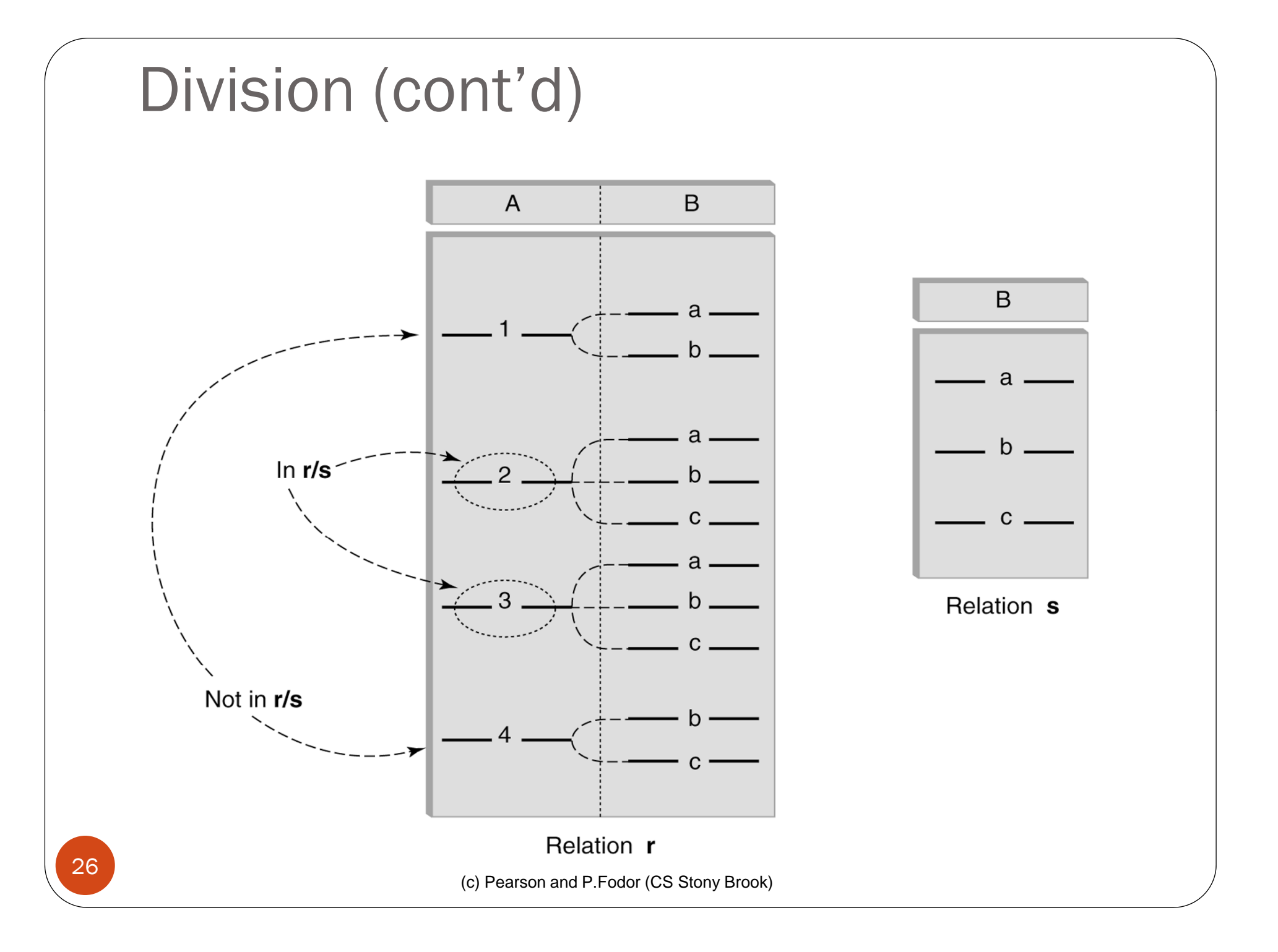

# Division - Example

- List the Ids of students who have passed *all* courses that were taught in spring 2000
- Numerator:
	- *StudId* and *CrsCode* for every course passed by every student:  $\pi_{\text{Studd}, \text{CrsCode}} (\sigma_{\text{Grade} \neq \text{'} F'} \text{ (Transcript)})$
- 0 *Denominator*:
	- $\bullet$ *CrsCode* of all courses taught in spring 2000

 $\pi_{\tiny {CrsCode}}\left( \sigma_{\tiny \textit{Semester}=\texttt{`S2000'}\texttt{}}(\text{Teaching}) \right)$ 

Result is *numerator/denominator*

# Schema for Student Registration System

Student (*Id, Name, Addr, Status* ) Professor (*Id, Name, DeptId* ) Course (*DeptId, CrsCode, CrsName, Descr* ) Transcript (*StudId, CrsCode, Semester, Grade* ) Teaching (*ProfId, CrsCode, Semester* ) Department (*DeptId, Name* )

# Query Sublanguage of SQL SELECT C.*CrsName* FROM Course CWHERE  $C.Depthd = 'CS'$

- *Tuple variable* C ranges over rows of Course.
- Evaluation strategy:
	- FROM clause produces Cartesian product of listed tables
	- WHERE clause assigns rows to C in sequence and produces table containing only rows satisfying condition
	- SELECT clause retains listed columns
- Equivalent to:  $\pi_{\text{CrsName}} \sigma_{\text{Depthd}=\text{CS}}$  (Course)

Join Queries SELECT C.*CrsName*FROM Course C, Teaching T WHERE C.CrsCode=T.CrsCode AND T.Semester='S2000'

- List CS courses taught in S2000
- Tuple variables clarify meaning.
- Join condition "C.*CrsCode*=T.*CrsCode*"
	- relates facts to each other
- Selection condition "T. Semester='S2000'"
	- eliminates irrelevant rows
- Equivalent (using natural join) to:

 $\pi_{CrsName}$ (Course  $\bowtie$   $\sigma_{Semester}$   $_{S2000}$ , (Teaching))  $\pi_{CrsName}(\sigma_{Sem = 'S2000'}^{\prime})$  (Course  $\bowtie$  Teaching))

Correspondence Between SQL and Relational Algebra

SELECT C*.CrsName* FROM Course C, Teaching T WHERE C.*CrsCode* = T.*CrsCode* AND T.*Semester* = 'S2000'

Also equivalent to:

 $\pi_{CrsName}$   $\sigma_{c\_CrsCode=T\_CrsCode}$  AND Semester='S2000' (Course [*C\_CrsCode, DeptId, CrsName, Desc* ] Teaching [*ProfId, T\_CrsCode, Semester*])

- This is the simplest evaluation algorithm for SELECT.
- Relational algebra expressions are procedural.
	- $\triangleright$  Which of the two equivalent expressions is more easily evaluated

Self-join Queries

Find Ids of all professors who taught at least two courses in the same semester:

> SELECT T1.*ProfId* FROM Teaching T1, Teaching T2 WHERE T1.*ProfId* = T2.*ProfId* AND T1.*Semester* = T2.*Semester* AND T1.*CrsCode* <> T2.*CrsCode*

*Tuple variables are essential in this query!*

#### Equivalent to:

 $\pi_{\text{Profld}}(\sigma_{\text{TI.CrsCode}} \neq \text{TZ.CrsCode}}(\text{Teaching}[\text{ProfId}, \text{TI.CrsCode}, \text{Semester}])$  $\bowtie$  Teaching [*ProfId, T2.CrsCode, Semester*]))

#### **Duplicates**

- Duplicate rows not allowed in a relation
- However, duplicate elimination from query result is costly and not done by default; must be explicitly requested:

#### SELECT DISTINCT ….. FROM …..

#### Use of Expressions

Equality and comparison operators apply to strings (based on lexical ordering) WHERE S.*Name* < 'P' Concatenate operator applies to strings WHERE S.*Name* || '--' || S.*Address* = …. Expressions can also be used in SELECT clause: SELECT S.*Name* || '--' || S.*Address* AS *NmAdd* FROM Student S

# Set Operators

35

- SQL provides UNION, EXCEPT (set difference), and INTERSECT for union compatible tables
- Example: Find all professors in the CS Department and all professors that have taught CS courses

```
(SELECT P.Name
FROM Professor P, Teaching T
WHERE P.Id=T.ProfId AND T.CrsCode LIKE 'CS%')
UNION(SELECT P.Name
FROM Professor PWHERE P.DeptId = 'CS')
```
# **Nested Queries**

List all courses that were not taught in S2000

SELECT C.*CrsName* FROM Course C WHERE C.*CrsCode* NOT IN(SELECT T.*CrsCode* --*subquery* FROM Teaching T WHERE T.*Sem* <sup>=</sup>'S2000')

Evaluation strategy: subquery evaluated once to produces set of courses taught in S2000. Each row (as C) tested against this set.

#### Correlated Nested Queries Output a row <*prof, dept*> if *prof* has taught a course in *dept.*

SELECT P.*Name*, D.*Name y --outer query* FROM Professor P, Department D WHERE P.*Id* IN*set of all ProfId's who have taught <sup>a</sup> course in* (SELECT T.ProfId --*subquery D.DeptId* FROM Teaching T, Course C --- set of all ProfId's who have taught a cours WHERE T.*CrsCode* = C.*CrsCode* AND C.*DeptId* =D.*DeptId* --*correlation*

(c) Pearson and P.Fodor (CS Stony Brook)

)

# Correlated Nested Queries (con't)

- Tuple variables T and C are *loca l* to subquery
- Tuple variables P and D are *global* to subquery
- *Correlation*: subquery uses a global variable, D
- The value of D.*DeptId* parameterizes an evaluation of the subquery
- Subquery must (at least) be re-evaluated for each distinct value of D.*DeptId*
- *Correlated queries can be expensive to evaluate*

# Division in SQL

- *Query type*: Find the subset of items in one set that are related to *all* items in another set
- *Example*: Find professors who taught courses in *all* departments
	- Why does this involve division?

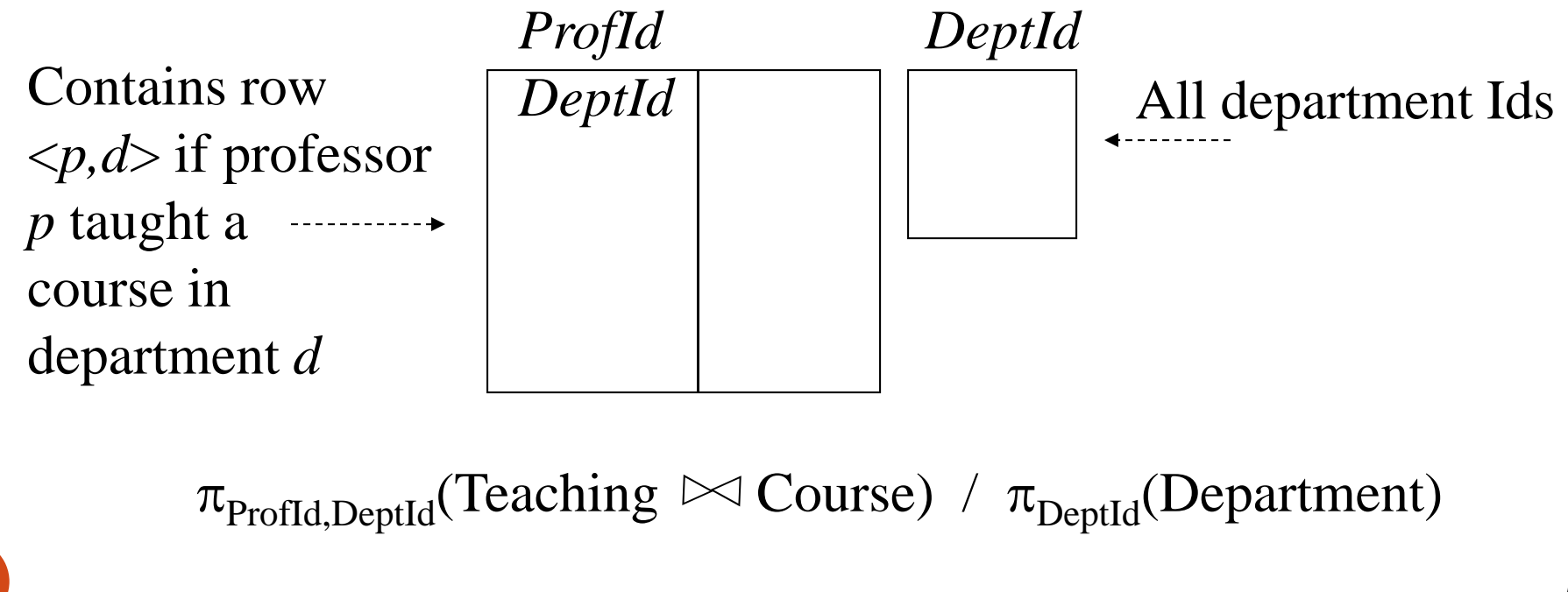

### Division in SQL

- *Strategy for implementing division in SQL*:
	- $\bullet$  Find set, A, of all departments in which a particular professor, *p*, has taught a course
	- Find set, B, of all departments
	- $\bullet$  Output *p* if  $A \supseteq B$ , or, equivalently, if B–A is empty

### Division – SQL Solution

SELECT P.*Id*FROM Professor P WHERE NOT EXISTS(SELECT D.*DeptId* -- *set B of all dept Ids* FROM Department D **EXCEPT**SELECT C.DeptId C.*DeptId* -- *set A of dept Ids of depts in A of - which P taught a course* FROM Teaching T, Course C WHERE T.*ProfId*=P.*Id* -- *global variable* AND T.*CrsCode*=C.*CrsCode*)

#### Aggregates

- Functions that operate on sets:
	- COUNT, SUM, AVG, MAX, MIN
- Produce numbers (not tables)
- Not part of relational algebra (but not hard to add)

#### SELECT COUNT(\*) FROM Professor P

SELECT MAX (*Salary*) FROM Employee E

# Aggregates (cont'd)

Count the number of courses taught in S2000

SELECT COUNT (T.*CrsCode* ) FROM Teaching T WHERE T.*Semester* <sup>=</sup>'S2000'

But if multiple sections of same course are taught, use:

SELECT COUNT (DISTINCT T.*CrsCode* ) FROM Teaching T WHERE T*S* 'S2000' .*Semester* <sup>=</sup>

# Grouping

- But how do we compute the number of courses taught in S2000 *per professor*?
	- Strategy 1: Fire off a separate query for each professor: SELECT COUNT(T.*CrsCode*) FROM Teaching T WHERE T. Semester = 'S2000' AND T. ProfId = 123456789
		- $\bullet$ Cumbersome
		- What if the number of professors changes? Add another query?
	- Strategy 2: define a special *grouping operator*:

SELECT T.*ProfId*, COUNT(T.*CrsCode*) FROM Teaching T WHERE T. Semester = 'S2000' GROUP BY T.*ProfId*

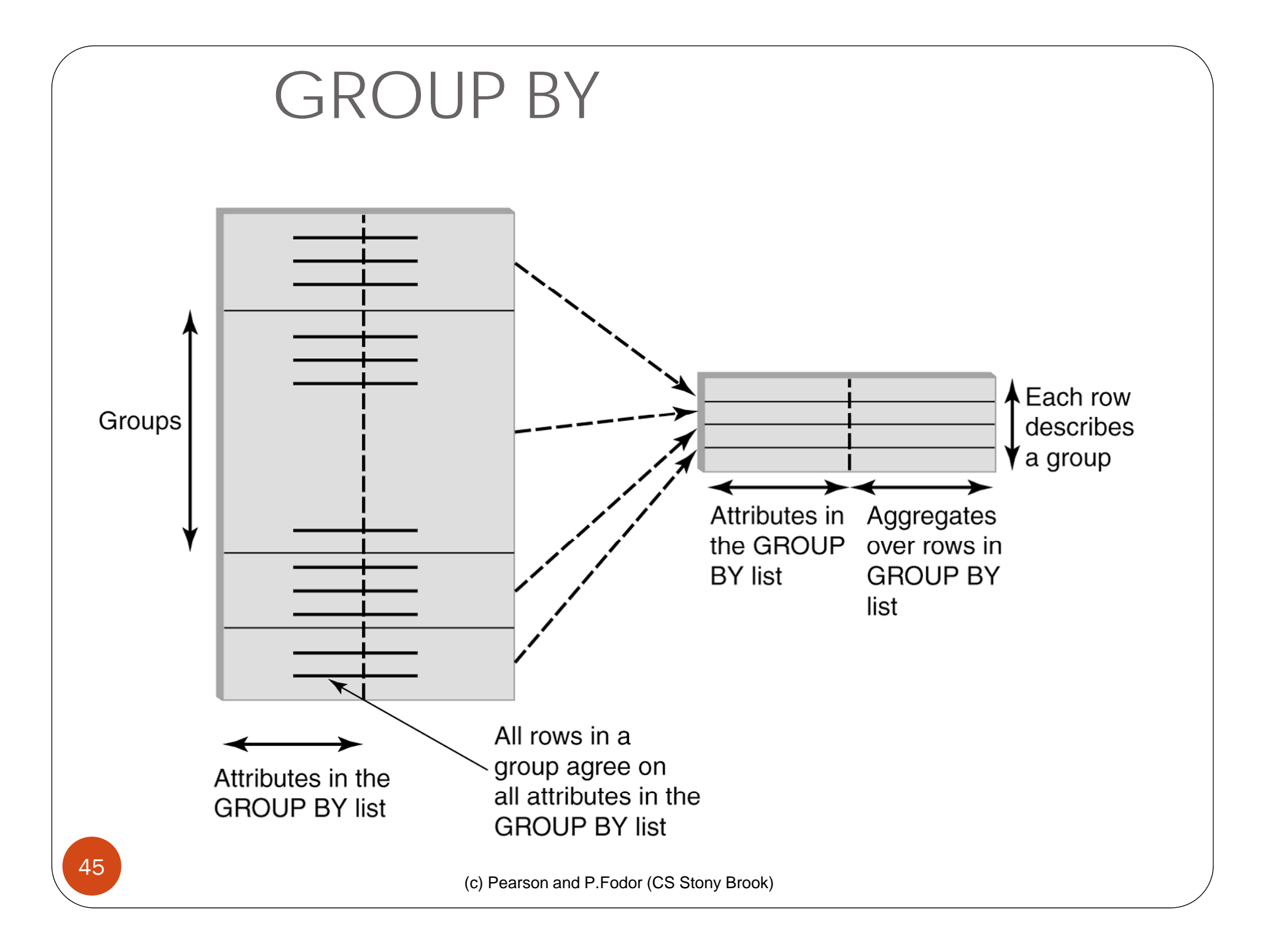

#### GROUP BY - Example

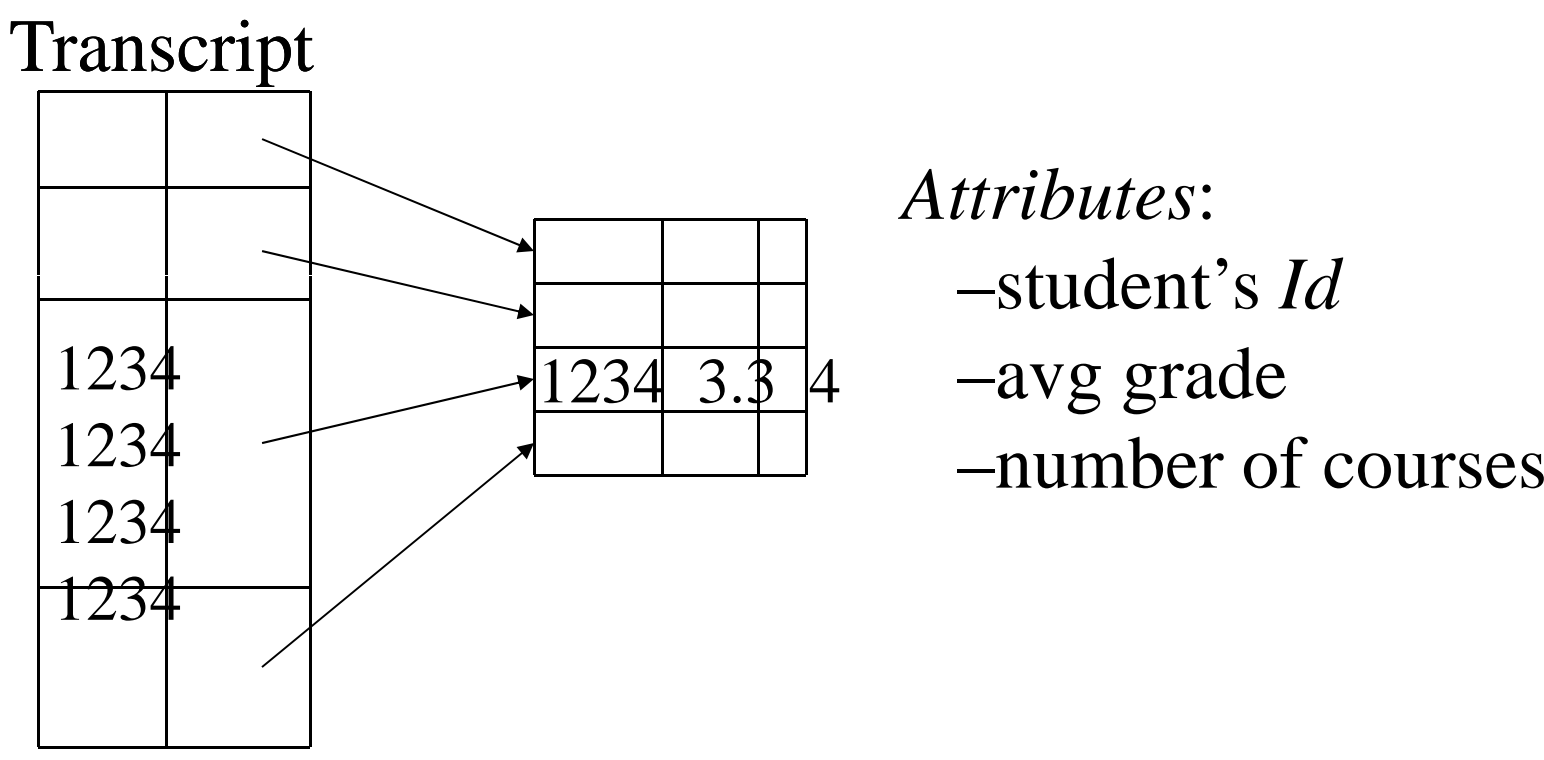

*Attributes*: –student's *Id*–avg grade

SELECT T.*StudId*, AVG(T.*Grade*), COUNT (\*) FROM Transcript T GROUP BY T.*StudId* 46

# HAVING Clause

- Eliminates unwanted groups (analogous to WHERE clause, but works on groups instead of individual tuples)
- $\bullet$  HAVING condition is constructed from attributes of GROUP BY list and aggregates on attributes not in that list

```
SELECT T.StudId, 
       AVG(T.Grade) AS CumGpa, 
       COUNT (*) AS NumCrs
FROM Transcript T
WHERE T.CrsCode LIKE 'CS%'
GROUP BY T.StudIdHAVING AVG (T.Grade) > 3.5
```
#### Evaluation of GroupBy with Having

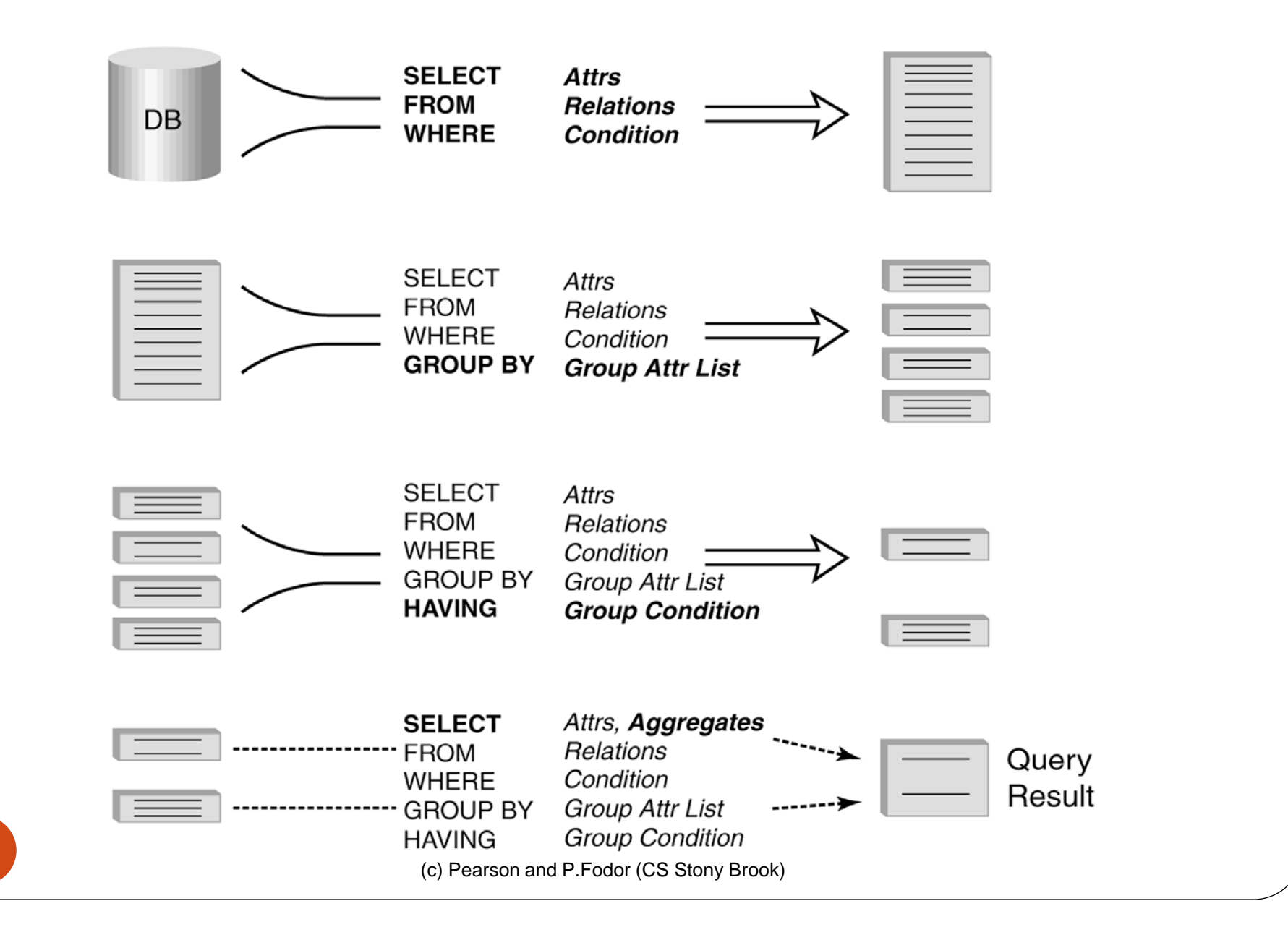

48

#### Example

49

 Output the name and address of all seniors on the Dean's List

```
SELECT S.Id, S.Name
FROM Student S, Transcript T
WHERE S.Id = T.StudId AND S.Status ='senior'
GROUP BY \left\langle \frac{S.d}{S.d}, S.Name \right\rangle - right Every attribute that occurs in SELECT clause must also SELECT clause must also
                                                                   must be an aggregate S Name
must  an aggregate. .Namedoes not.HAVING AVG (T.Grade) > 3.5 AND SUM (T.Credit) > 90
                               (c) Pearson and P.Fodor (CS Stony Brook)
```
#### Aggregates: Proper and Improper Usage

SELECT COUNT (T.*CrsCode)*, T. *ProfId* – *makes no sense (in the absence of* GROUP BY *clause)*

SELECT COUNT (\*), AVG (T.*Grade* ) – *but this is OK*

WHERE T.*Grade* > COUNT (SELECT ….) – *aggregate cannot be applied to result of* SELECT *statement* 

# ORDER BY Clause

Causes rows to be output in a specified order

SELECT T.*StudId*, COUNT (\*) AS *NumCrs*, AVG(T.*Grade*) AS *CumGpa* FROM Transcript T WHERE T.*CrsCode* LIKE 'CS%' GROUP BY T.*StudId*HAVING AVG (T.*Grade*) > 3.5 ORDER BY DESC *CumGpa*, ASC *StudId*

(c) Pearson and P.Fodor (CS Stony Brook)

*Descending Ascending*

#### Query Evaluation with GROUP BY, HAVING, ORDER BY

- 1 Evaluate FROM: produces Cartesian product, A, of tables in FROM list
- 2 Evaluate WHERE: produces table, B, consisting of rows of A that satisfy WHERE condition
- 3 Evaluate GROUP BY: partitions B into groups that agree on attribute values in GROUP BY list
- 4 Evaluate HAVING: eliminates groups in B that do not satisfy HAVING condition
- 5 Evaluate SELECT: produces table C containing a row for each group. Attributes in SELECT list limited to those in GROUP BY list and aggregates over group
- 6 Evaluate ORDER BY: orders rows of C

#### Views

- Used as a relation, but rows are not physically stored.
	- The contents of a view is *computed* when it is used within an SQL statement
- View is the result of a SELECT statement over other views and base relations
- When used in an SQL statement, the view definition is substituted for the view name in the statement
	- As SELECT statement nested in FROM clause

#### View - Example

#### CREATE VIEW CumGpa (*StudId*, *Cum*) AS SELECT T.*StudId*, AVG (T.*Grade*) FROM Transcript T GROUP BY T.*StudId*

SELECT S.*Name*, C.*Cum* FROM CumGpa C, Student S WHERE C.*StudId* = S.*StudId* AND C.*Cum* > 3.5

#### View Benefits

- *Access Control*: Users not granted access to base tables. Instead they are granted access to the view of the database appropriate to their needs.
	- *External schema* is composed of views.
	- View allows owner to provide SELECT access to a subset of columns (analogous to providing UPDATE and INSERT access to a subset of columns)

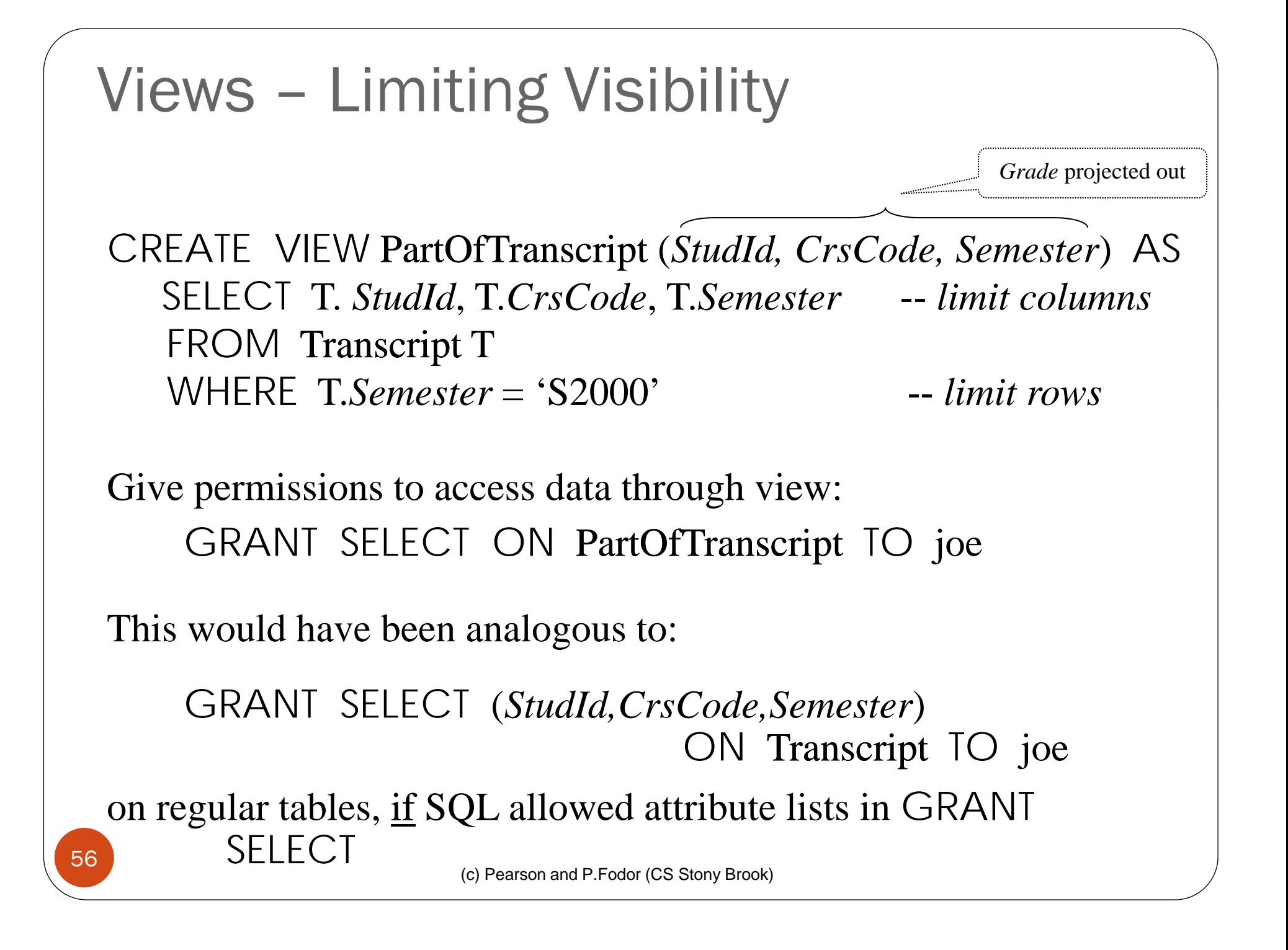

## View Benefits (cont'd)

- *Customization*: Users need not see full complexity of database. View creates the illusion of a simpler database customized to the needs of a particular category of users
- A view is *similar in many ways to a subroutine* in standard programming
	- Can be reused in multiple queries

# Nulls

- *Conditions*: *x op y* (where *op* is  $\lt$ ,  $\gt$ ,  $\lt$  $\gt$ ,  $\equiv$ , etc.) has value *unknown* (*U*) when either x or y is null
	- WHERE T.*cost* > T.*price*
- Arithmetic expression:  $x$  *op*  $y$  (where *op* is  $+$ ,  $-$ ,  $*$ , etc.) has value NULL if x or y is NULL

WHERE (T. *price*/T.*cost*) > 2

• *Aggregates*: COUNT counts NULLs like any other value; other aggregates ignore NULL<sup>s</sup>

```
SELECT COUNT (T.CrsCode), AVG (T.Grade)
FROM Transcript T
WHERE T St dId '1234'
.StudId=
```
# Nulls (cont'd)

• WHERE clause uses a *three-valued logic*  $-T$ *, F, U(ndefined)* – to filter rows. Portion of truth table:

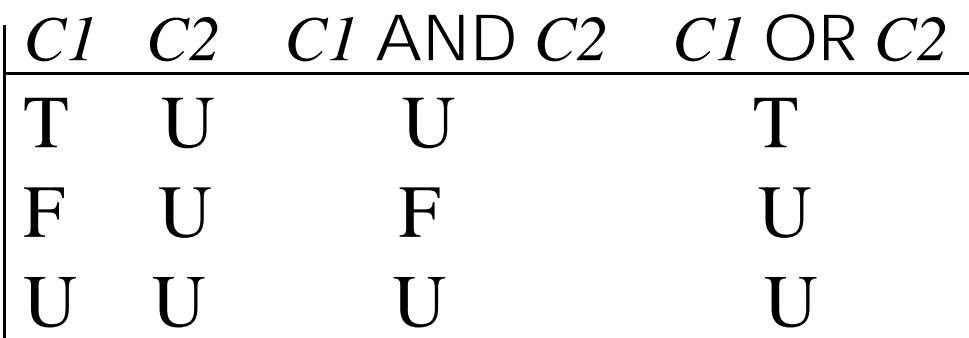

- Rows are discarded if WHERE condition is  $F$ (*alse*) or U(*nknown)*
- Ex: WHERE T.*CrsCode* = 'CS305' AND T.*Grade* > 2.5

# Modifying Tables – Insert

- 0 Inserting a single row into a table
	- Attribute list can be omitted if it is the same as in CREATE TABLE (but do not omit it)
	- NULL and DEFAULT values can be specified

INSERT INTO Transcript(*StudId*, *CrsCode*, *Semester*, *Grade*) VALUES (12345, 'CSE305', 'S2000', NULL)

# Bulk Insertion

 $\bullet$  Insert the rows output by a SELECT

CREATE TABLE DeansList ( *StudId* INTEGER, *Credits* INTEGER,  $CumGpa$  FLOAT, PRIMARY KEY *StudId* )

INSERT INTO DeansList (*StudId, Credits, CumGpa*) SELECT T.*StudId*, 3 \* COUNT (\*), AVG(T.*Grade*) FROM Transcript T GROUP BY T.*StudId*HAVING AVG (T.*Grade*) > 3.5 AND COUNT(\*) > 30

# Modifying Tables – Delete

- Similar to SELECT except:
	- No project list in DELETE clause
	- No Cartesian product in FROM clause (only 1 table name)
	- Rows satisfying WHERE clause (general form, including subqueries, allowed) are deleted instead of output

#### DELETE FROM Transcript T

WHERE T.*G d ra <sup>e</sup>* IS NULL AND T.*S t emes er* <> 'S2000' 'S2000'

### Modifying Data - Update

#### UPDATE Employee E **SET**  E.*Salary* = E.*Salary* \* 1.05 WHERE E.*Departmen t* <sup>=</sup>'R&D'

- Updates rows in a single table
- All rows satisfying WHERE clause (general form, including subqueries, allowed) are updated

#### Updating Views

- Question: Since views look like tables to users, can they be updated?
- Answer: Yes a view update changes the underlying base table to produce the requested change to the view

CREATE VIEW CsReg (*StudId, CrsCode, Semester*) AS **SELECT**  T.*StudId*, T. *CrsCode*, T.*Semester* FROM Transcript T WHERE T.*CrsCode* LIKE 'CS%' AND T.*Semester*='S2000'

### Updating Views - Problem 1

INSERT INTO CsReg (*StudId, CrsCode, Semester* ) VALUES (1111, 'CSE305', 'S2000')

- **Question**: What value should be placed in attributes of underlying table that have been projected out (e.g., *Grade*)?
- **Answer**: NULL (assuming null allowed in the missing attribute ) or DEFAULT

### Updating Views - Problem 2

 $INSERT INTO CSReg (Studd, CrsCode, Semester)$ VALUES (1111, 'ECO105', 'S2000')

- **Problem**: New tuple not in view
- **Solution**: Allow insertion (assuming the WITH CHECK OPTION clause has not been appended to the CREATE VIEW statement)

# Updating Views - Problem 3

 Update to a view might *not uniquely* specify the change to the base table(s) that results in the desired modification of the view (ambiguity)

#### CREATE VIEW ProfDept (*PrName, DeName*) AS SELECT P.*Name*, D.*Name* FROM Professor P, Department D WHERE P.*DeptId* =D.*DeptId*

# Updating Views - Problem 3 (cont'd)

- Tuple <Smith, CS> can be deleted from ProfDept by:
	- Deleting row for Smith from Professor (but this is inappropriate if he is still at the University)
	- Deleting row for CS from Department (not what is intended)
	- Updating row for Smith in Professor by setting *DeptId* to null (seems like a good idea, but how would the computer know?)

# Updating Views - Restrictions

- Updatable views are restricted to those in which
	- No Cartesian product in FROM clause
	- no aggregates, GROUP BY, HAVING

```
For example, if we allowed:
  CREATE VIEW AvgSalary  (DeptId, Avg_Sal ) AS
    SELECT E.DeptId, AVG(E.Salary)
    FROM Employee  E
    GROUP BY E.DeptId
```
then how do we handle:

UPDATE AvgSalary

SET *Avg* \_ *Sal* = 1.1 \* *Avg* \_ *Sal*

 $\bullet$ 

…